# OCaml Modules Part 4: Module Evaluation

Speaker: David Walker COS 326 Princeton University

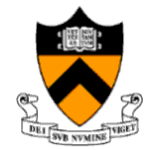

slides copyright 2020 David Walker and Andrew Appel permission granted to reuse these slides for non-commercial educational purposes

#### Last Time --> This Time

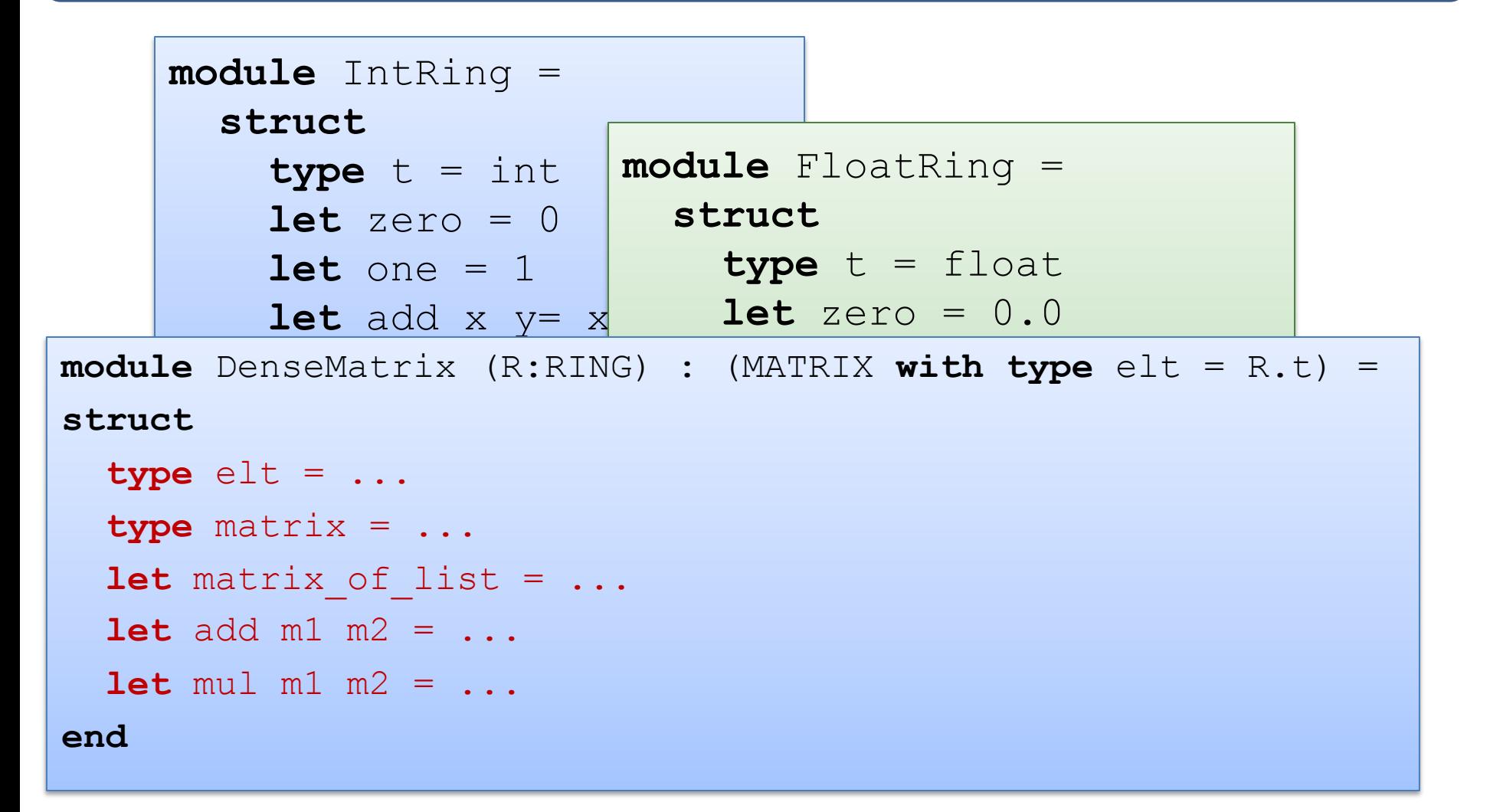

We know how to define modules and functors.

How do we execute them?

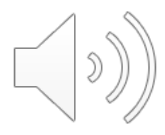

#### A structure is a series of declarations:

- How does one evaluate a type declaration? We'll ignore it (because it doesn't do anything at run time).
- How does one evaluate a let declaration?

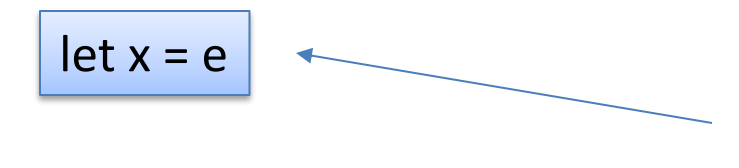

evaluate the expression e bind the value to x

- Remember, this kind of let:  $let f x = e$
- $-$  Is the same as:  $\vert$  let f = fun x -> e
- The right-hand side is already a value (fun x -> e) so evaluation is immediately "done"

How does one evaluate an entire structure?

– evaluate each declaration in order from first to last

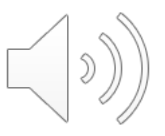

main.ml

let x = 326

```
let main () =Printf.printf "Hello COS %d\n" x
```

```
let foo = 
 Printf.printf "Byeee!\n"
```

```
let =
  main ()
```
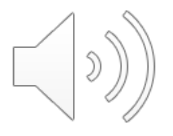

```
main.ml
let x = 326let main () =Printf.printf "Hello COS %d\n" x
let foo = 
  Printf.printf "Byeee!\n"
let =
   main ()
```
Step 1: evaluate the  $1<sup>st</sup>$  declaration

but the RHS (326) is already a value so there's nothing to do except remember that x is bound to the integer 326

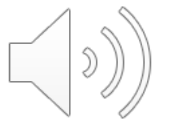

```
main.ml
let x = 326let main () =Printf.printf "Hello COS %d\n" x
let foo = 
  Printf.printf "Byeee!\n"
let =main ()
```
#### Step 2:

evaluate the 2nd declaration this is slightly trickier:

let main  $() = ...$ 

really declares a function. It's equivalent to:

let main = fun  $()$  -> ...

"fun () -> ..." is already a value, like 326. So there's nothing to do

```
main.ml
```
 $let x = 326$ 

```
let main () =
```
Printf.printf "Hello COS %d\n" x

```
let foo =
```
Printf.printf "Byeee!\n"

```
let =main ()
```
Step 3: evaluate the  $3<sup>rd</sup>$  declaration

 $let$  foo =  $\ldots$ 

evaluation of this expression has an effect  $-$  it prints out "Byeee!\n" to the terminal.

the resulting value is  $()$ which is bound to foo

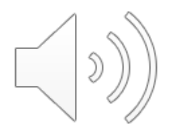

#### main.ml

 $let x = 326$ 

```
let main () =Printf.printf "Hello COS %d\n" x
```

```
let foo = 
 Printf.printf "Byeee!\n"
```

```
let =
  main ()
```
Step 4: evaluate the  $4<sup>th</sup>$  declaration

 $let = ...$ 

evaluation main () causes another effect.

"Hello ..." is printed

the resulting value is () again. the "\_" indicates we don't care to bind () to any variable

#### main.ml

 $let x = 326$ 

```
let main = 
 (fun () ->
   Printf.printf "Hello COS %d\n" x)
```
let foo = Printf.printf "Byeee!\n"

 $let$  = main () This evaluates exactly the same way

We just replaced

let main  $() = ...$ 

with the equivalent

let main = fun  $()$  -> ...

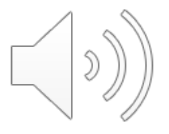

let  $x = 326$ 

```
let main = 
 Printf.printf "Hello COS %d\n" x;
 (fun () -> ()
```

```
let foo = 
 Printf.printf "Byeee!\n"
```
 $let =$ main ()

main.ml **This rewrite does** something different.

> On the  $2^{nd}$  step, it prints because that's what evaluating this expression does:

Printf.printf "Hello COS %d\n" x;  $(fun () -> ()$ 

The result of the expression is:

fun  $()$  ->  $()$ 

which is bound to main. This is a pretty silly functi

#### main.ml

```
module C326 =
struct
 let x = 326let main = 
  Printf.printf "Hello COS %d\n" x;
  (fun () -> ()let foo = Printf.printf "Byeee!\n"
 let = main ()
end
let =
 Printf.printf "Done\n"
```
Now what happens?

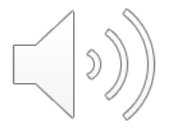

#### main.ml

module C326 = struct let  $x = 326$ 

let main = Printf.printf "Hello COS %d\n" x;  $(fun () -> ()$ 

```
let foo = Printf.printf "Byeee!\n"
```

```
let = main ()
end
```
let done = Printf.printf "Done\n" Now what happens?

The entire file contains 2 decls:

- module  $C326 = ...$
- let done  $=$  ...

We execute both of them in order.

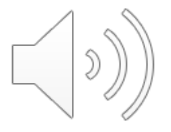

#### main.ml

module C326 = struct let  $x = 326$ 

let main = Printf.printf "Hello COS %d\n" x;  $(fun () -> ()$ 

```
let foo = Printf.printf "Byeee!\n"
```

```
let = main ()
end
```
let done = Printf.printf "Done\n" Now what happens?

The entire file contains 2 decls:

- module  $C326 = ...$
- let done  $=$  ...

We execute both of them in order.

Executing the module declaration has the effect of executing every declaration within it in order.

Executing let done = ... is as before

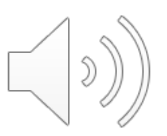

#### main.ml

module C326 =

struct

exception Unimplemented let x = raise Unimplemented

```
let main = 
Printf.printf "Hello COS %d\n" x;
(fun () -> ()
```

```
let foo = Printf.printf "Byeee!\n"
```

```
let = main ()
end
```
let done = Printf.printf "Done\n" Now what happens?

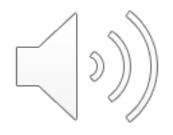

#### main.ml

module C326 =

struct

exception Unimplemented let x = raise Unimplemented

let main = Printf.printf "Hello COS %d\n" x;  $(fun () -> ()$ 

 $let$  foo = Printf.printf "Byeee!\n"

```
let = main ()
end
```
let done = Printf.printf "Done\n" Now what happens?

#### The entire file contains  $2$  decls:

- module  $C326 = ...$
- let done  $=$  ...

We execute both of them in order.

Executing the module declaration has the effect of executing every declaration within it in order.

The first declaration within it raises an exception which is not caught! That is the only result.

#### main.ml

#### **module type S** = **sig**  type  $t = int$ val x : t

**end**

```
module F (M:S) : S =
```
#### **struct**

```
let wow = Printf.printf "%d\n" M.x
 let t = M.tlet x = M.xend
```
**let** done = Printf.printf "Done\n"

Now what happens?

The entire file contains 2 decls:

- module type = ...
- module  $F(M:S) : S = ...$
- $\cdot$  let done = ...

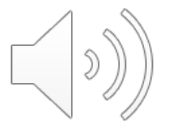

#### main.ml

```
module type S = 
sig 
 type t = intval x : t
end
```

```
module F (M:S) : S = 
struct
 let wow = Printf.printf "%d\n" M.x
 let t = M.tlet x = M.xend
```
let done = Printf.printf "Done\n"

The signature declaration has no (run-time) effect.

The functor declaration is like declaring a function value.

The body of the functor is not executed until it is applied.

The functor is not applied here so M.x is not printed.

Only "Done\n" is printed.

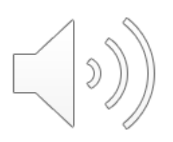

```
main.ml
module type S = sig ... end
module F (M:S) : S = 
struct
 let wow = Printf.printf "%d\n" M.x
 let t = M.tlet x = M.xend
let module M1 = F (
   struct 
    type t = intval x = 3end)
let done = Printf.printf "Done\n"
```
What happens now?

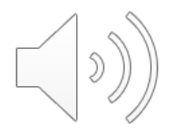

```
main.ml
```

```
module type S = sig ... end
```

```
module F (M:S) : S = 
struct
 let wow = Printf.printf "%d\n" M.x
 let t = M.tlet x = M.xend
let module M1 = F (
   struct
```

```
type t = intval x = 3end)
```
**let** done = Printf.printf "Done\n"

What happens now?

When M1 is declared, F is applied to an argument.

This creates a new structure and its components are executed.

This has the effect of printing 3.

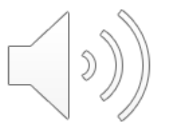

# **SUMMARY**

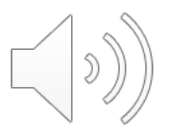

### Summary

#### Functors allow code reuse

- commonly used to implement collection data structures
	- eg: sets, graphs, hash tables, etc)
	- the module parameter includes operations required to implement a collection of objects
	- eg: equality or inequality or hashing

It is important to understand module evaluation semantics

- evaluate every declaration in order
- functions are values
	- a function has no effect until applied to an argument
- functors are module values!
	- a functor has no effect until applied to a module argument

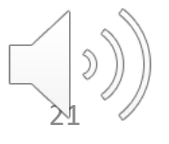